# Cheatography

# Methods for Arrays Cheat Sheet by [Naomines](http://www.cheatography.com/naomines/) via [cheatography.com/150402/cs/32595/](http://www.cheatography.com/naomines/cheat-sheets/methods-for-arrays)

## Improved Selection Sort

In a selection sort - the algorithm takes the minimum on every pass on the array and places it at its correct position. The idea is that the maxium is also taken and placed in its correct position. So in every pass, we keep track of both max and min, sorting the array from both ends.

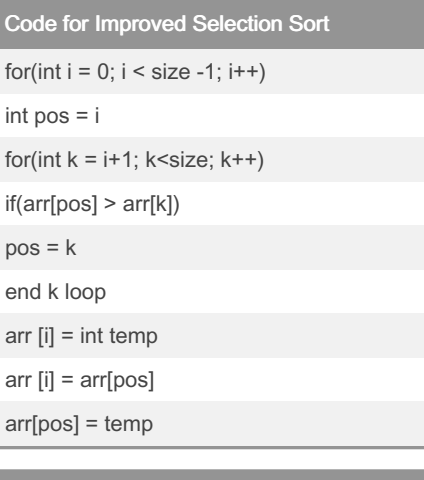

#### Bubble Sort with Flag

Bubble sorts swap adjacent elements and swaps them if the first is smaller or greater than the other. At the end the smallest and largest will have 'bubbled' to the end of the array, this process continues with the next smallest and largest element to second last position

## Code for Bubble Sort with a Flag

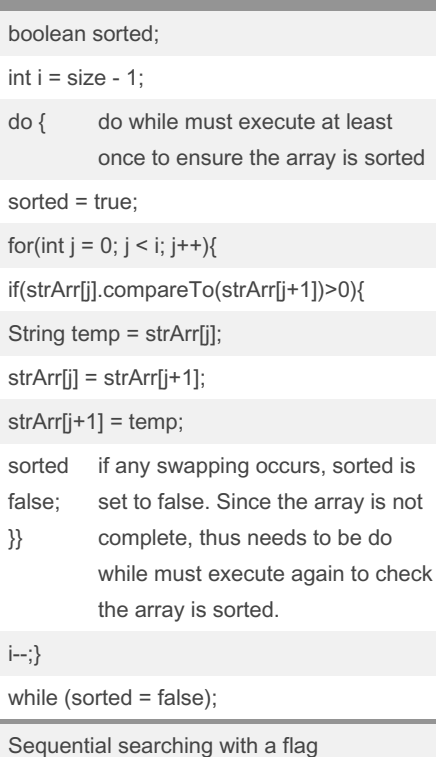

## Sequential search / Linear search

If we want to see if an array has a specific element we compare the first element and the value until we find the matching value or come to the end of the array.

## Code for Sequential Search

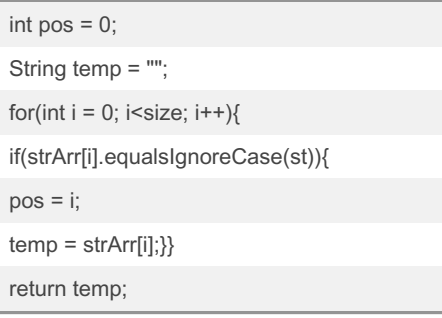

## Binary Search

This algorithm assumes the array is already sorted and then divides the array in half. The search is done in the half of the array where the element resides. The process is repeated until the element is found.

### Code for Binary Search

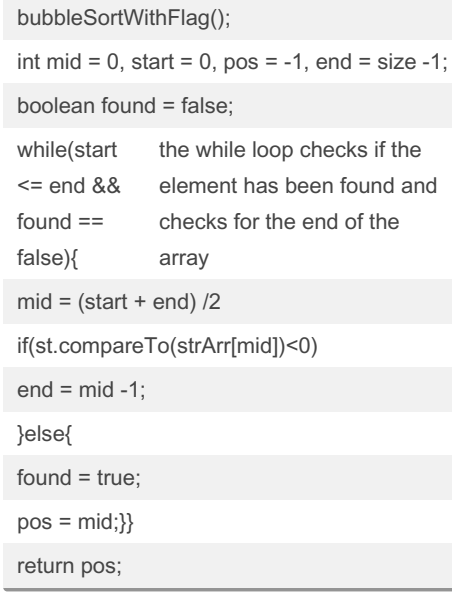

#### By Naomines

[cheatography.com/naomines/](http://www.cheatography.com/naomines/)

Published 16th June, 2022. Last updated 16th June, 2022. Page 1 of 1.

## Sponsored by CrosswordCheats.com Learn to solve cryptic crosswords! <http://crosswordcheats.com>